## Package 'Rdtq'

November 22, 2016

Type Package

Title Density Tracking by Quadrature

Version 0.1

Date 2016-11-21

Author Harish S. Bhat, R. W. M. A. Madushani, Shagun Rawat

Maintainer Harish S. Bhat <hbhat@ucmerced.edu>

**Description** Implementation of density tracking by quadrature (DTQ) algorithms for stochastic differential equations (SDEs). DTQ algorithms numerically compute the density function of the solution of an SDE with user-specified drift and diffusion functions. The calculation does not require generation of sample paths, but instead proceeds in a deterministic fashion by repeatedly applying quadrature to the Chapman-Kolmogorov equation associated with a discretetime approximation of the SDE. The DTQ algorithm is provably convergent. For several practical problems of interest, we have found the DTQ algorithm to be fast, accurate, and easy to use.

**Depends**  $R (= 3.2.0)$ 

License GPL  $(>= 2)$ 

**Imports** Rcpp ( $>= 0.12.4$ ), Matrix ( $>= 1.2$ )

**Suggests** ggplot2 ( $>= 2.1$ ), scales ( $>= 0.4.0$ )

LinkingTo Rcpp

LazyData true

NeedsCompilation yes

Repository CRAN

Date/Publication 2016-11-22 09:06:51

### R topics documented:

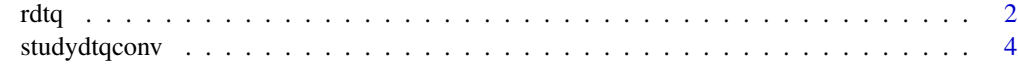

**Index** [8](#page-7-0) **8** 

#### <span id="page-1-0"></span>Description

rdtq implements density tracking by quadrature (DTQ) algorithms to compute the probability density function of a stochastic differential equation with user-specified drift and diffusion functions.

#### Usage

```
rdtq(h, k = NULL, bigm, a = NULL, b = NULL, init, fT, drift = NULL,diffusion = NULL, thresh = 0, method = "sparse")
```
#### Arguments

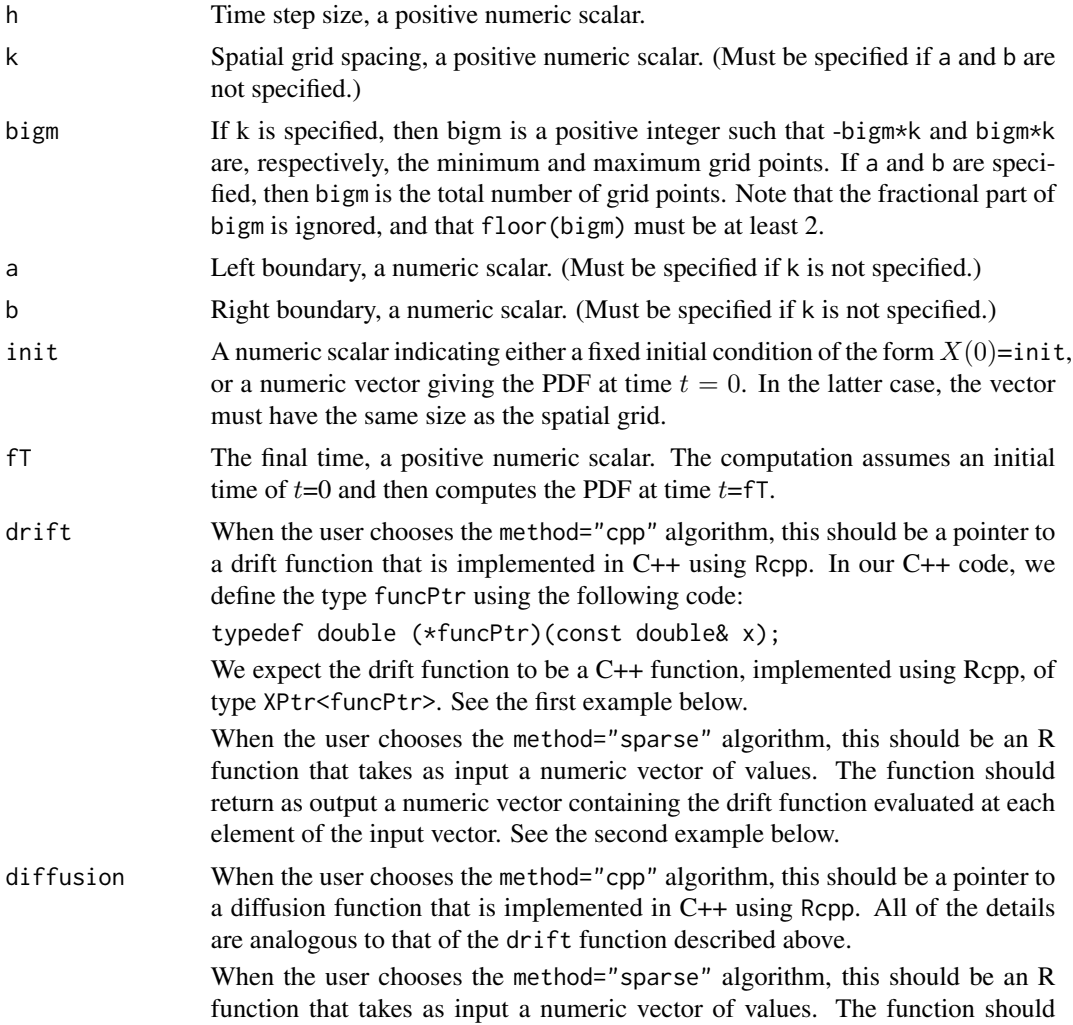

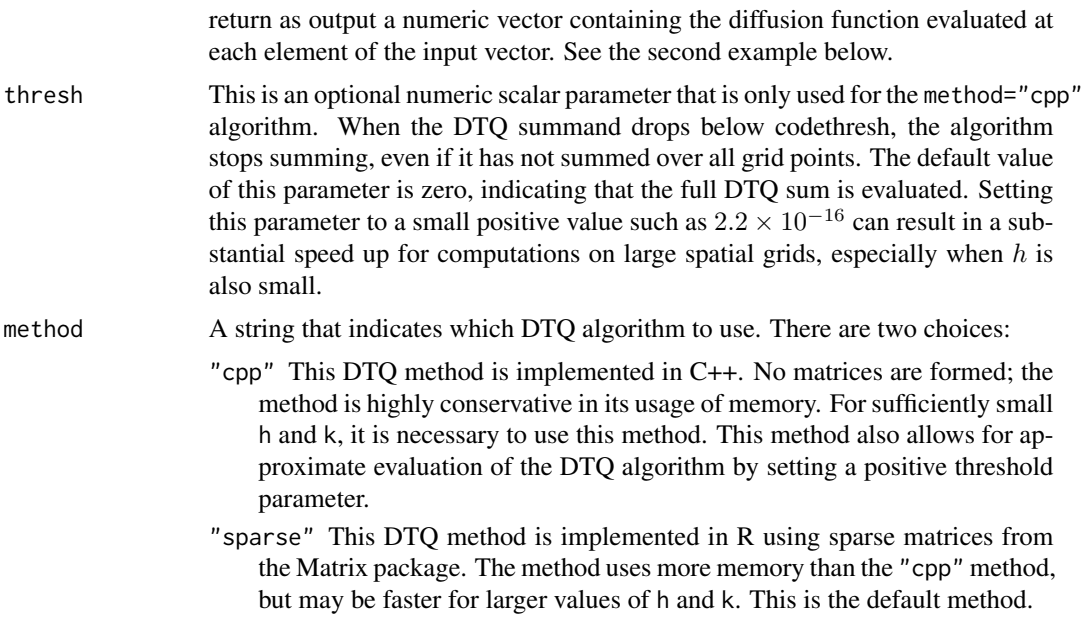

#### Details

Consider the stochastic differential equation (SDE)

$$
dX(t) = f(X(t))dt + g(X(t))dW(t)
$$

where  $W(t)$  is standard Brownian motion, f is the drift function, and g is the diffusion function. Let  $p(x, t)$  denote the time-dependent probability density function (PDF) of  $X(t)$ ; then rdtq computes  $p(x, T)$  for a fixed time T.

Note that the PDF is computed on a spatial grid that can be specified in one of two ways:

- 1. Specify a real, positive value k and a positive integer  $M =$  bigm. In this case, the PDF will be computed on the grid  $x_j = jk$  where  $j = -M, -M + 1, ..., M - 1, M$ . In total, there will be  $2M + 1$  grid points.
- 2. Specify a real, positive integer M and a computational domain  $[a, b]$ . In this case, there will be exactly M equispaced grid points. The grid spacing will be  $k = (b - a)/(M - 1)$ .

#### Value

The output consists of a list with two elements:

xvec a numeric vector that contains the spatial grid

pdf a numeric vector that contains the PDF evaluated at the grid points

#### See Also

H. S. Bhat and R. W. M. A. Madushani, "Density Tracking by Quadrature for Stochastic Differential Equations," arXiv:1610.09572 [stat.CO], <http://bit.ly/2fbNsp5>

#### Examples

```
# Example 1:
# Define the drift function f(x) = -x and diffusion function g(x) = 1# using C++ code:
require(Rcpp)
sourceCpp(code = '#include <Rcpp.h>
using namespace Rcpp;
double drift(double& x)
{
  return(-x);
}
double diff(double& x)
{
  return(1.0);
}
typedef double (*funcPtr)(double& x);
// [[Rcpp::export]]
XPtr<funcPtr> driftXPtr()
{
  return(XPtr<funcPtr>(new funcPtr(&drift)));
}
// [[Rcpp::export]]
XPtr<funcPtr> diffXPtr()
{
  return(XPtr<funcPtr>(new funcPtr(&diff)));
}')
# Solve for the PDF (at final time fT=1) of the SDE with drift f,
# diffusion g, and deterministic initial condition X(0) = 0.
# First we solve using the grid specified by k and bigm.
# Then we solve using the grid specified by a, b, and bigm.
# We then check that we get the same PDF either way.
k = 0.01M = 250test1 = rdtq(h=0.1,k,bigm=M,init=0, fT=1,drift=driftXPtr(),diffusion=diffXPtr(),method="cpp")
test2 = rdtq(h=0.1,a=-2.5,b=2.5,bigm=501,init=0,fT=1,
             drift=driftXPtr(),diffusion=diffXPtr(),method="cpp")
print(k*sum(abs(test1$pdf-test2$pdf)))
# Example 2:
# We again use the drift function f(x) = -x and diffusion function g(x) = 1.
# This time, we use the method="sparse" version of DTQ.
# This requires us to define the drift and diffusion functions in R:
mydrift = function(x) \{-x\}mydiff = function(x) { rep(1, length(x)) }
test = rdtq(h=0.1,k=0.01,bigm=250,init=0,fT=1,
            drift=mydrift,diffusion=mydiff,method="sparse")
plot(test$xvec,test$pdf,type='l')
```
studydtqconv *Study DTQ Convergence*

<span id="page-3-0"></span>

#### studydtqconv 5

#### Description

studydtqconv facilitates the generation of convergence plots, i.e., plots where one studies the error (in various norms) as a function of the time step  $h$ ; the error is computed as the difference between the exact PDF and the approximate PDF computed via the DTQ method.

#### Usage

```
studydtqconv(method, drift, diffusion, exact, hseq, kseq, Mseq, init, fT,
  thresh = 0)
```
#### Arguments

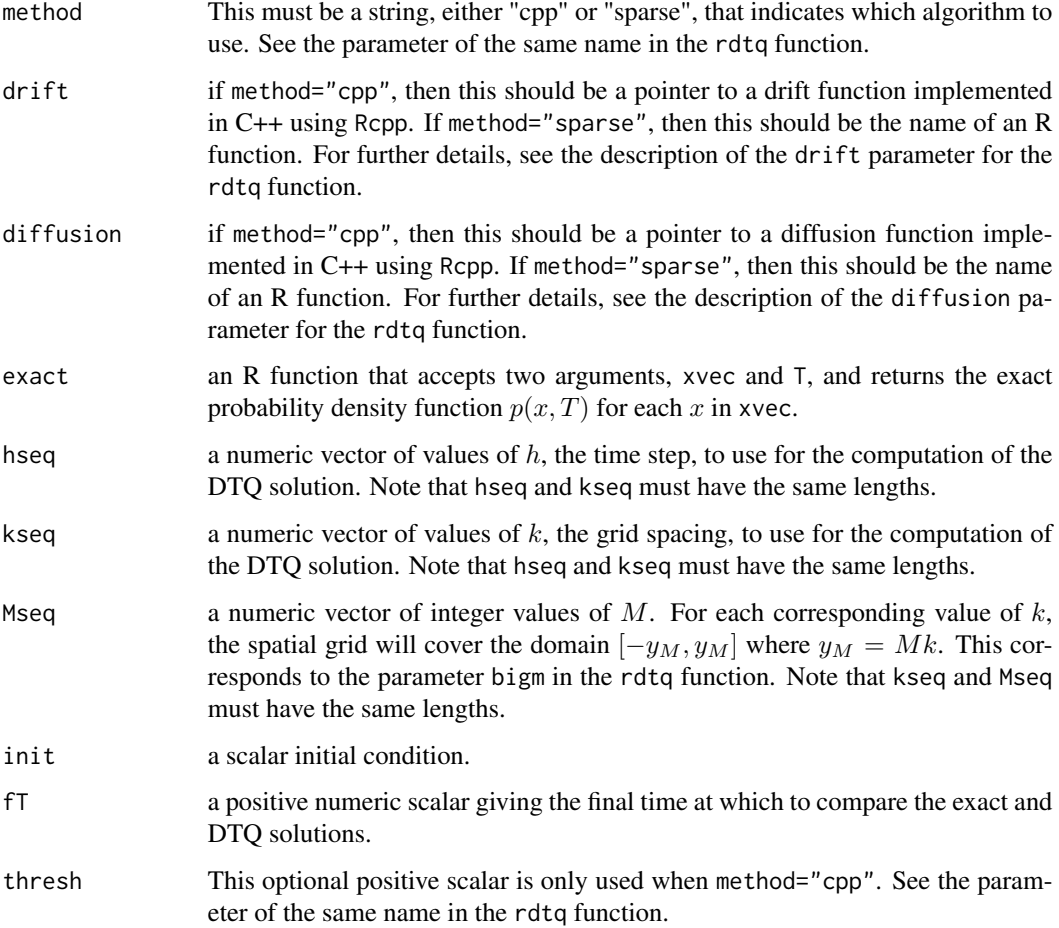

#### Value

The function returns the errors between the DTQ and exact solutions indexed by the corresponding value of hseq. The errors are returned in the  $L^1$  norm,  $L^\infty$  norm, and the Kolmogorov-Smirnov norm. The errors are returned in the form of a data frame.

#### See Also

H. S. Bhat and R. W. M. A. Madushani, "Density Tracking by Quadrature for Stochastic Differential Equations," arXiv:1610.09572 [stat.CO], <http://bit.ly/2fbNsp5>

#### Examples

```
# In this example, we will study the convergence of the DTQ method
# for the SDE with drift f(x) = x/2 + (1 + x^2)^(1/2) and
# diffusion g(x) = (1 + x^2)^(1/2).
library(Rdtq)
library(Rcpp)
# implement the drift and diffusion functions using C++
sourceCpp(code = '#include <Rcpp.h>
          using namespace Rcpp;
          double drift(double& x) { return(0.5*x + sqrt(x*x + 1.0)); }
          double diff(double& x) { return(sqrt(x*x + 1.0)); }
          typedef double (*funcPtr)(double& x);
          // [[Rcpp::export]]
          XPtr<funcPtr> driftXPtr() { return(XPtr<funcPtr>(new funcPtr(&drift))); }
          // [[Rcpp::export]]
          XPtr<funcPtr> diffXPtr() { return(XPtr<funcPtr>(new funcPtr(&diff))); }')
# implement the drift and diffusion functions using R
mydrift = function(y){
  return(0.5*y + sqrt(y^2 + 1))
}
mydiff = function(y){
  return(sqrt(y^2 + 1))}
# implement the exact solution at time t, i.e.,
# the analytical formula for the pdf p(x,t)exactsol = function(xvec, t){
  transx = asinh(xvec) - tprefac = (1 + x\text{vec}^2)^(-1/2)z = prefac*dnorm(x=transx)return(z)
}
# define the sequence of parameters that will be used to study convergence
hseq = c(0.5, 0.2, 0.1, 0.05)kseq = hseq^{(0.55)}Mseq = ceiling(5*(-log(hseq))/kseq)
# we will use the method="sparse" code for the three largest values in hseq,
# and then switch to the method="cpp" code for the three smallest values
firstpart = c(1:2)
```

```
errpart1 = studydtqconv(method="sparse",drift=mydrift,diffusion=mydiff,exact=exactsol,
                       hseq[firstpart],kseq[firstpart],Mseq[firstpart],
                        init=0,fT=1)
errpart2 = studydtqconv(method="cpp",drift=driftXPtr(),diffusion=diffXPtr(),exact=exactsol,
                       hseq[-firstpart],kseq[-firstpart],Mseq[-firstpart],
                        init=0,fT=1,thresh=1e-16)
# now we will put everything together into one data frame
mydat = rbind(errpart1,errpart2)
# we plot the convergence diagram, on a log-log scale, using ggplot2
library(ggplot2)
library(scales)
myplot = ggplot(data=mydat, aes(x=x,y=y,group=norm,color=norm))
myplot = myplot + theme_bw() + theme(plot.background = element_rect(fill='white'))
myxticks = sort(10^(round(log(hseq)/log(10)*10)/10))
rawyticks = round(log(mydat$y)/log(10)*10)/10
rawyticks = round(seq(from=min(rawyticks),to=max(rawyticks),length.out=length(myxticks))*1)/1
myyticks = unique(10^rawyticks)
myplot = myplot + scale_x_log10(breaks = hseq)
myplot = myplot + theme(axis.text.x = element_text(angle=90,hjust=1))
myplot = myplot + scale_y_log10(breaks = myyticks,
                                labels = trans_format("log10", math_format(10^.x)))
myplot = myplot + labs(x="h (temporal step size)", y="error")
myplot = myplot + geom_line() + geom_point()
# save the plot to a pdf (portable document format) file
ggsave(filename="example.pdf", plot=myplot, width=5, height=4)
```
# <span id="page-7-0"></span>Index

rdtq, [2](#page-1-0)

studydtqconv, [4](#page-3-0)